## **Curriculum Map: KS3 Computing [Amended]**

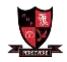

| Year | <b>1</b> a                                                                                                    | 1b                                                                                                | <b>2</b> a                                                                                                    | 2b                                                                                                    | 3a                                                                                                    | 3b                                                                                   |
|------|----------------------------------------------------------------------------------------------------|---------------------------------------------------------------------------------------------------|----------------------------------------------------------------------------------------------------|----------------------------------------------------------------------------------------------------|----------------------------------------------------------------------------------------------------|--------------------------------------------------------------------------------------|
| 7    | "All about me" introductory activity Getting to know the network Managing OneDrive and Microsoft 365 Baseline Assessment Reading Test | Multimedia  'Welcome to Walton' Theme Development of a Multimedia Product                         | Spreadsheet Modelling Introduction to Spreadsheets                                                                                                    | Algorithmic Thinking Introduction to Gaming – Arcade MakeCode Maze Task                                                                              |                                                                                                    | Introduction to<br>Systems<br>Architecture<br>Anatomy of a PC –<br>Buyers Guide Task |
| 8    | Data Representation / Binary Logic  Introduction to Binary                                                                            | Introduction to Programming  Python Chatbot task                                                  | Spreadsheet Modelling / Logic  Trip to Fair financial spreadsheet model                                                                                         | Boolean Logic  Introduction to Boolean Logic                                                                                                    | Graphics Editing Skills Development Graphic editing skills                                                         | Production of publicity materials for print / web export                             |
| 9    | Programming Fundamentals Python Functions, variables, operators  Text Adventure Game*                                                 | Sound Editing Audacity Basic sound editing in Audacity File export Radio Advert - Christmas Event | Web Authoring: HTML  HTML Tags/ CSS / JavaScript  Project for: Sports Site [Olympic/History/Organisation] Food or [Culture / Health] Animals [Zoo/conservation] | Wider Issues: Ethical [AI/Autonomous Vehicles / Privacy / Surveillance] Environmental / E Waste [Audit Report] Cultural [Debate] Legal [Mock trials] | Video Editing Tourism Campaign [Capcut?] Transitions, captions, timeline management, transitions, importing assets |                                                                                      |